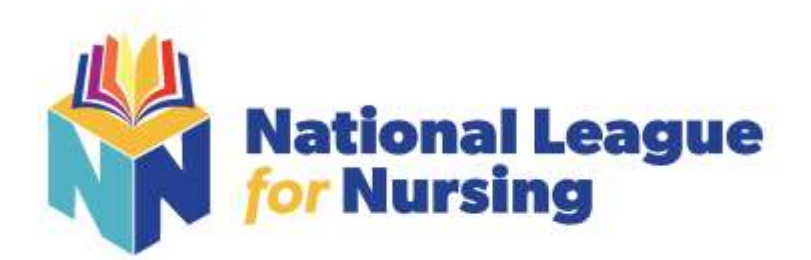

# **Guide to Accessing Your Course**

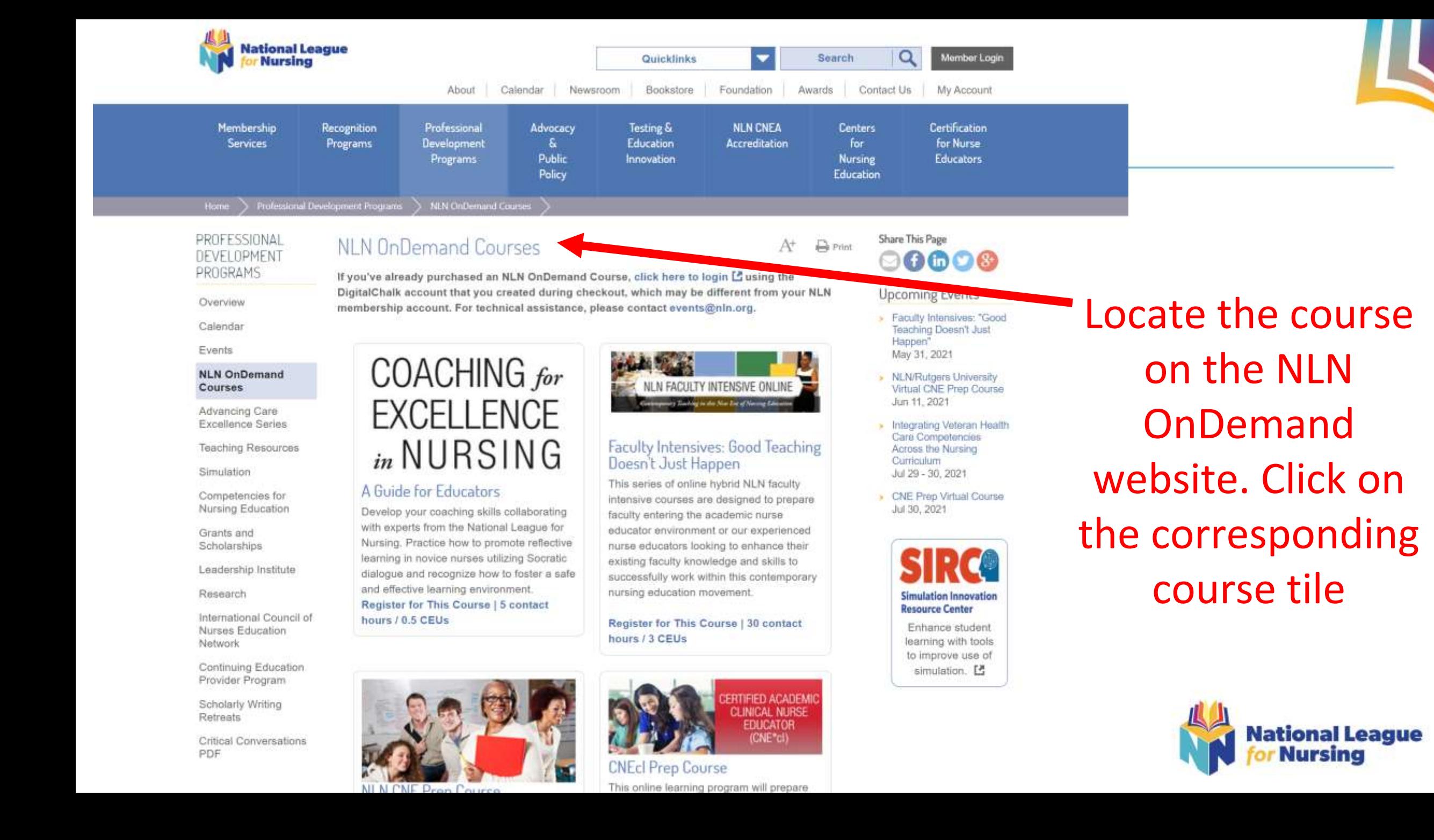

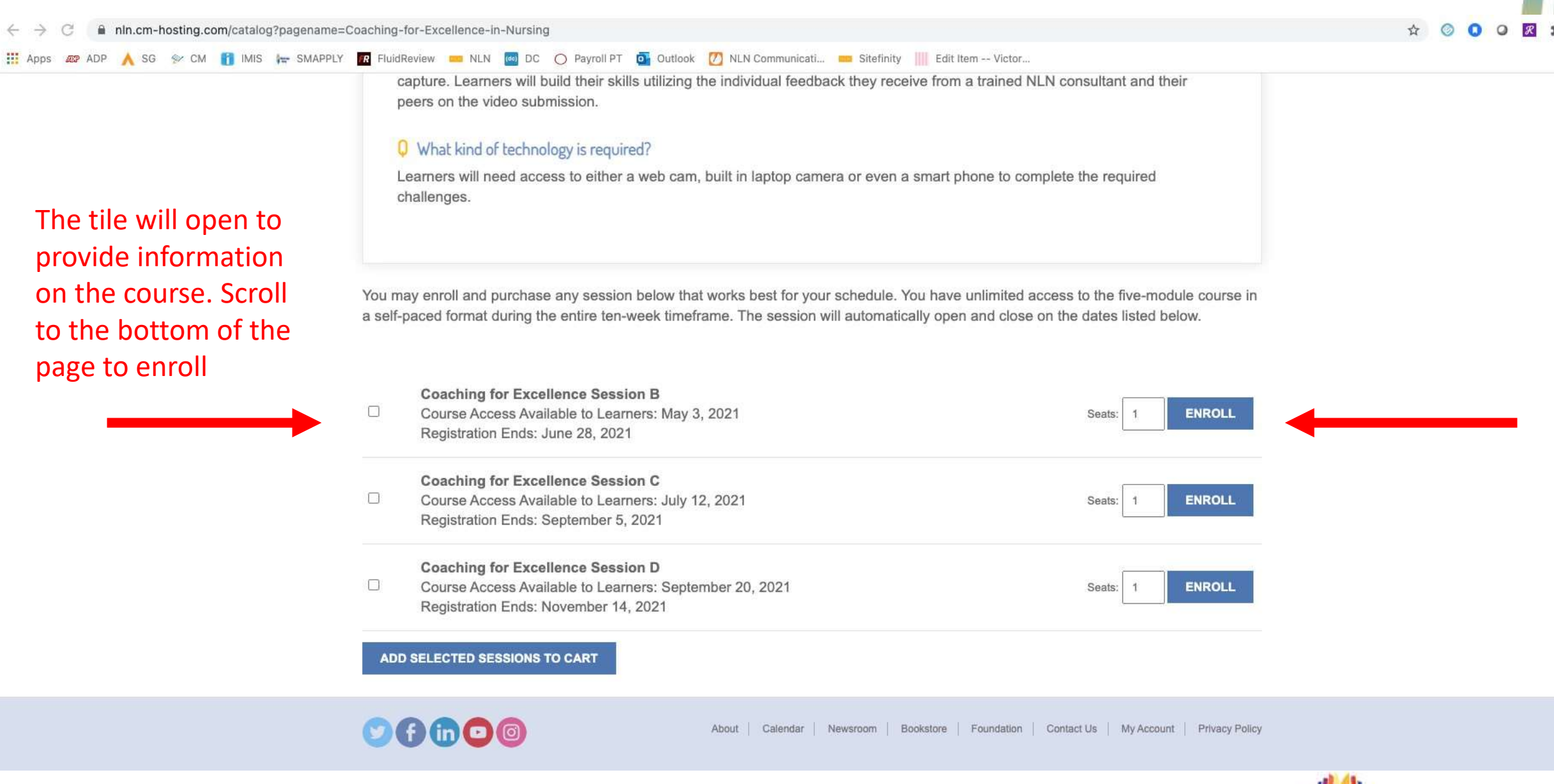

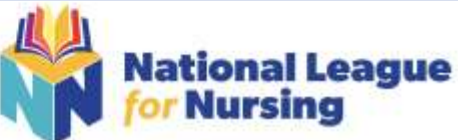

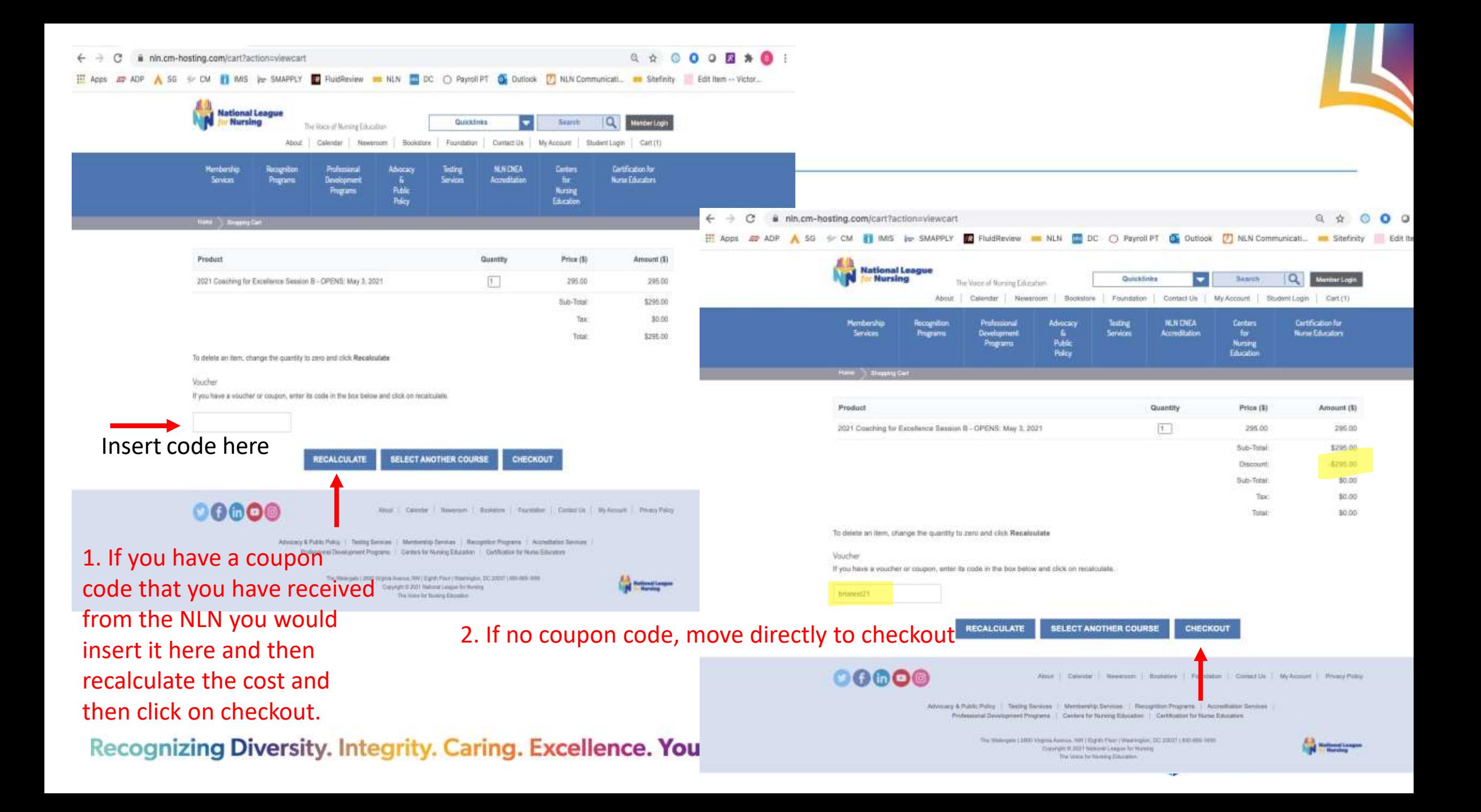

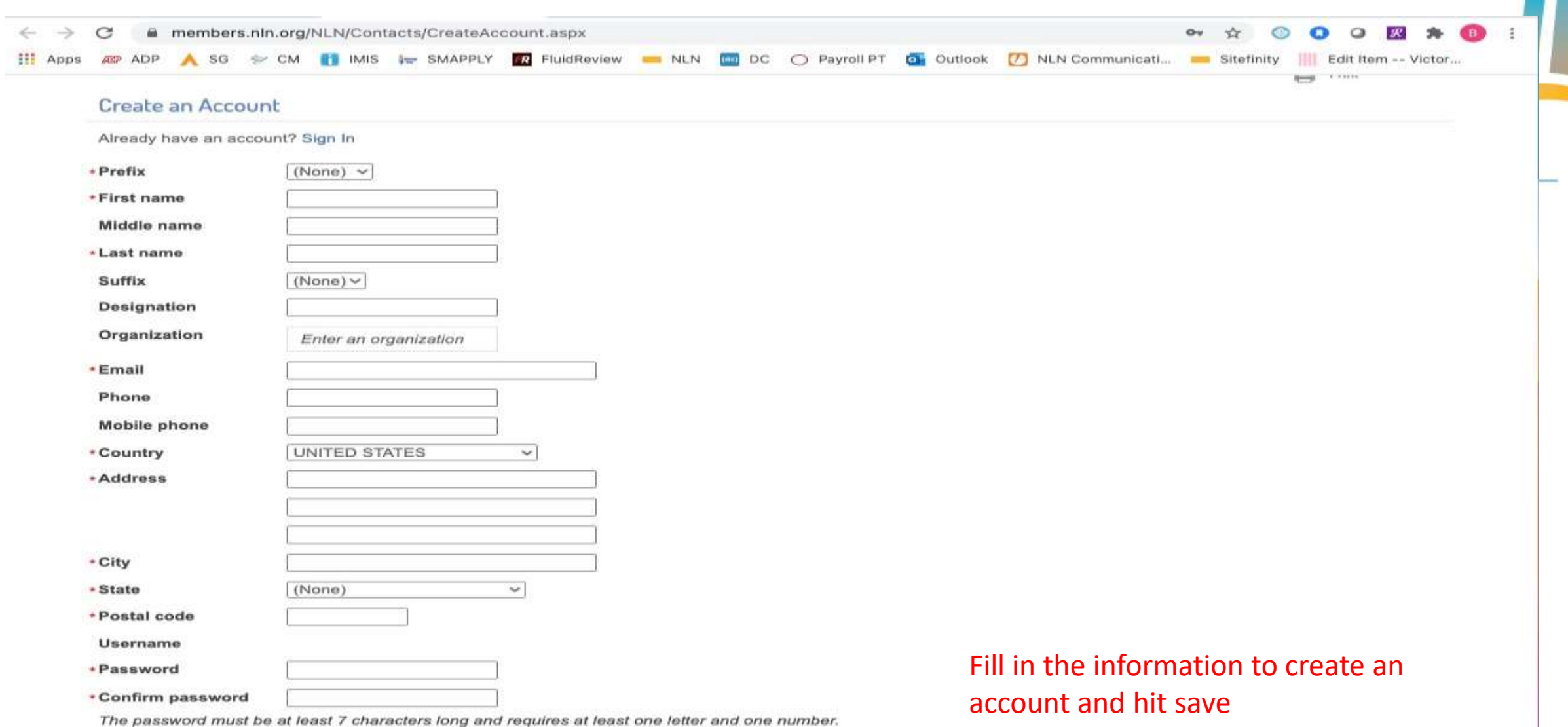

By creating an account on NLN.org, you are agreeing to receive communications from the National League for Nursing. To edit your communication preferences, please visit the Preferences tab on your My Account page.

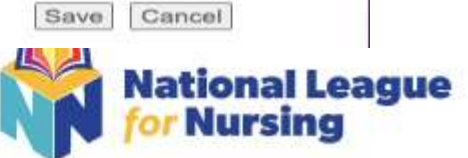

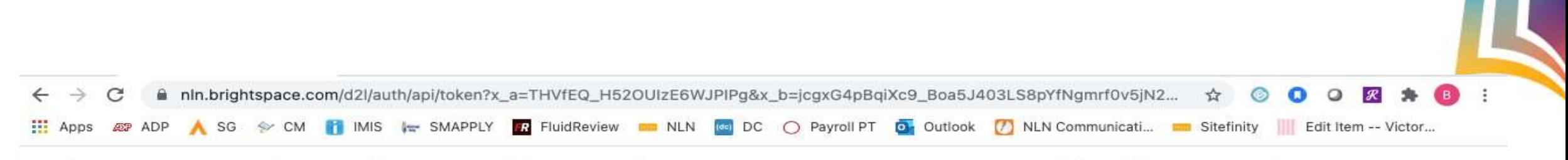

Application Course Merchant v4.0 by Connected Shopping Ltd. is trying to access your information. Would you like to proceed?

Do not ask me again for this application

Continue

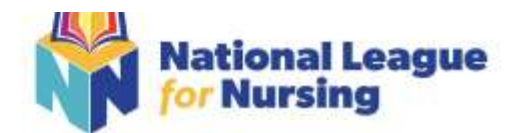

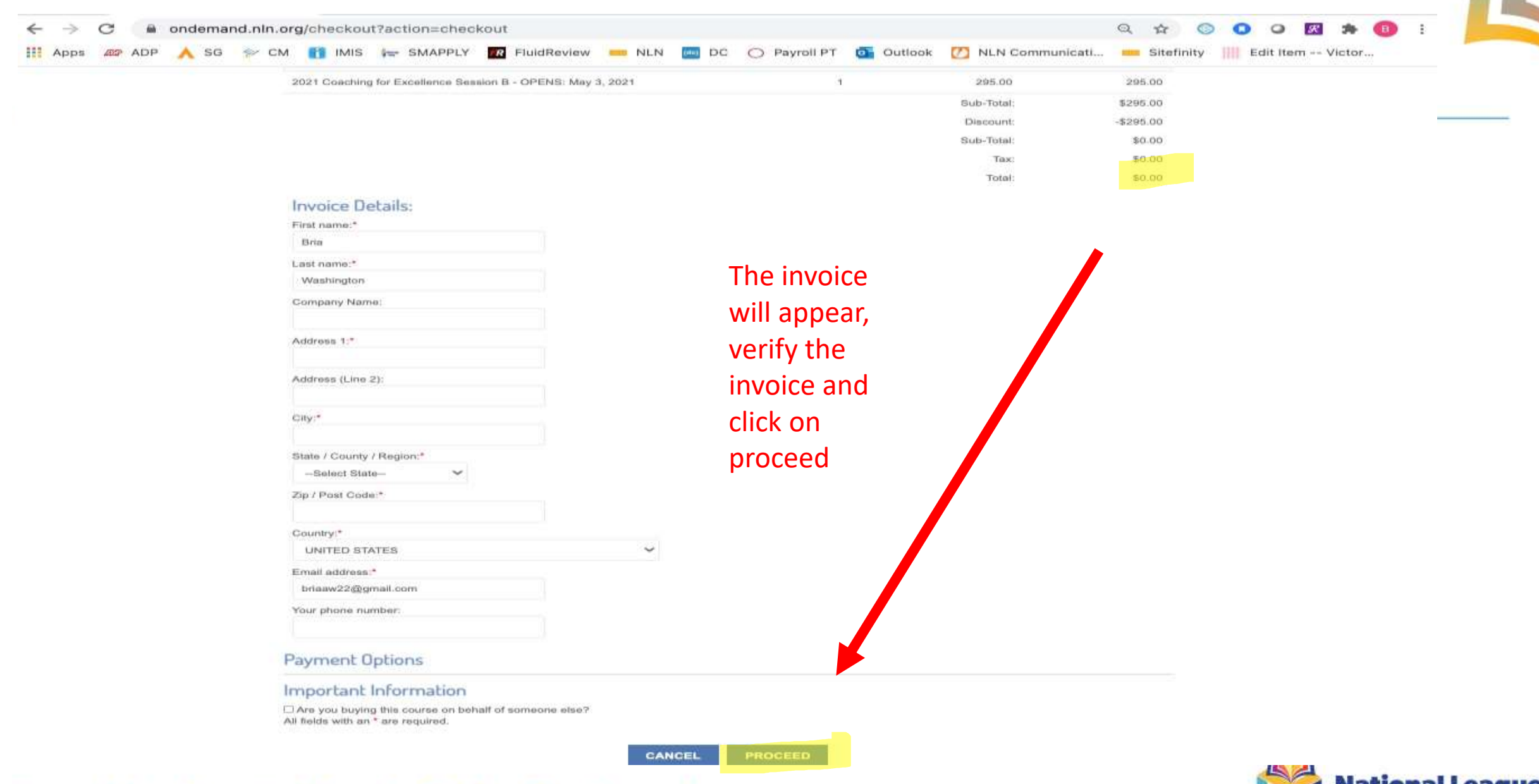

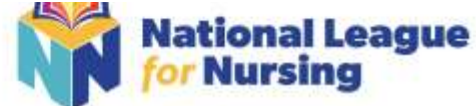

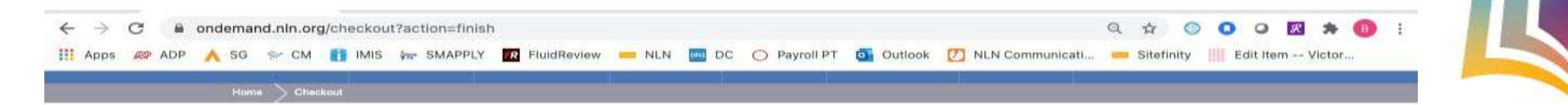

# Thank you for your order.

Your account has been updated with your purchase,

## **Training Access Details:**

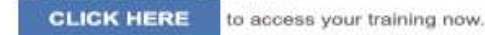

(If the above link does not work please copy and paste it into your web browser's address bar https://nin.brightspace.com/d2l/home)

Username: BRIAAW22@GMAIL.COM Password: Please use your existing password.

Your payment number is: 16202281889184 Your order number is: 16202281889184

### Invoice Details

Name: Bria Washington Address: City: Region: MD Postcode: **Country: UNITED STATES** Phone: Email: briaaw2@gmail.com

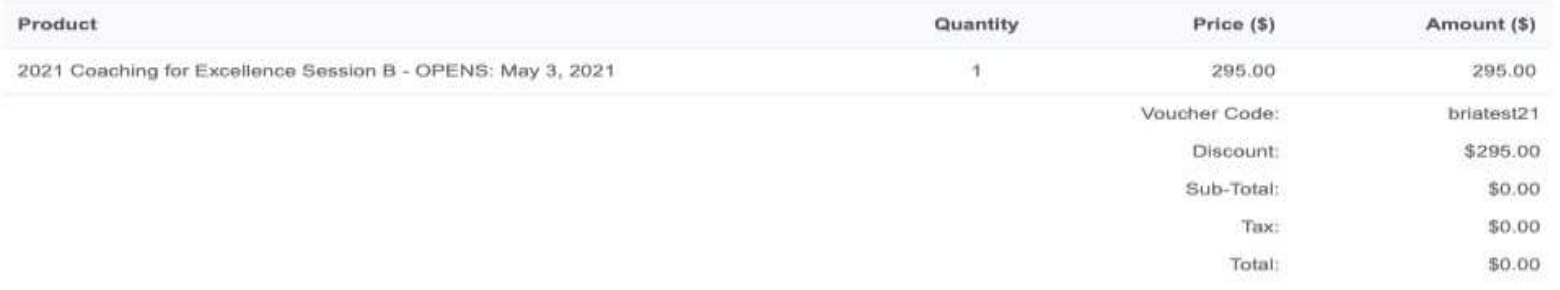

Customer Services Contact Information

Should you have any queries about this order. Please quote your order number (16202281889184) in any correspondence.

Email: events@nin.org

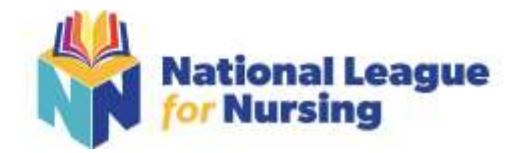

# Copy of Bria Washington - Your NLN order (16202281889184) Sent to briaaw2@gmail.com

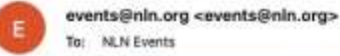

IEXTERNAL EMAIL! This email did not come from the NLN mail server. DO NOT CLICK Inks or attachments unless you recognize the sender and know the content is safe.

# Thank you for your order.

Your account has been updated with your purchase.

#### **Training Access Details:**

Click here to access your training now.

(If the above link does not work please copy and paste it into your web browser's address bar https://nin.brightspace.com/d2l/home)

Username: BRIAAW22@GMAIL.COM Password: Please use your existing password.

Your payment number is: 16202281889184 Your order number is: 16202281889184

#### **Invoice Details**

Name: Bria Washington Address: 9900 City: CLINTON Region: MD **Postcode: 20735** Country: UNITED STATES Phone

#### Email: briaaw2@gmail.com

Product 2021 Coaching for Excellence Session B - OPENS: May 3, 2021

**Customer Services Contact Information** 

Should you have any queries about this order. Please quote your order number (16202281889184) in any correspondence.

Email: events@nin.org

Recognizing Diversity. Integrity. Caring. Excellence. You.

You will receive an email confirmation directed to the email address you used to create your course account. The email will look like this and provides you with a direct link to access the course. Whatever password you used to create the course purchase [with or without a code] will be the password you should use when prompted to directly access the course.

Quantity

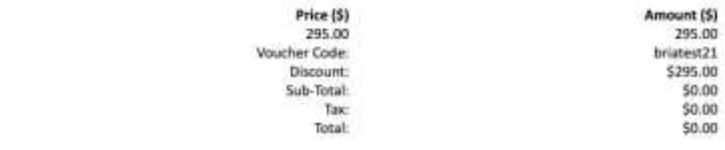

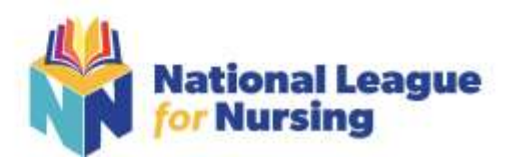

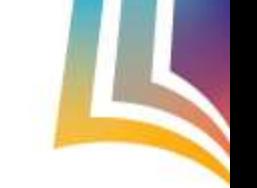

Today at 11:23 AM

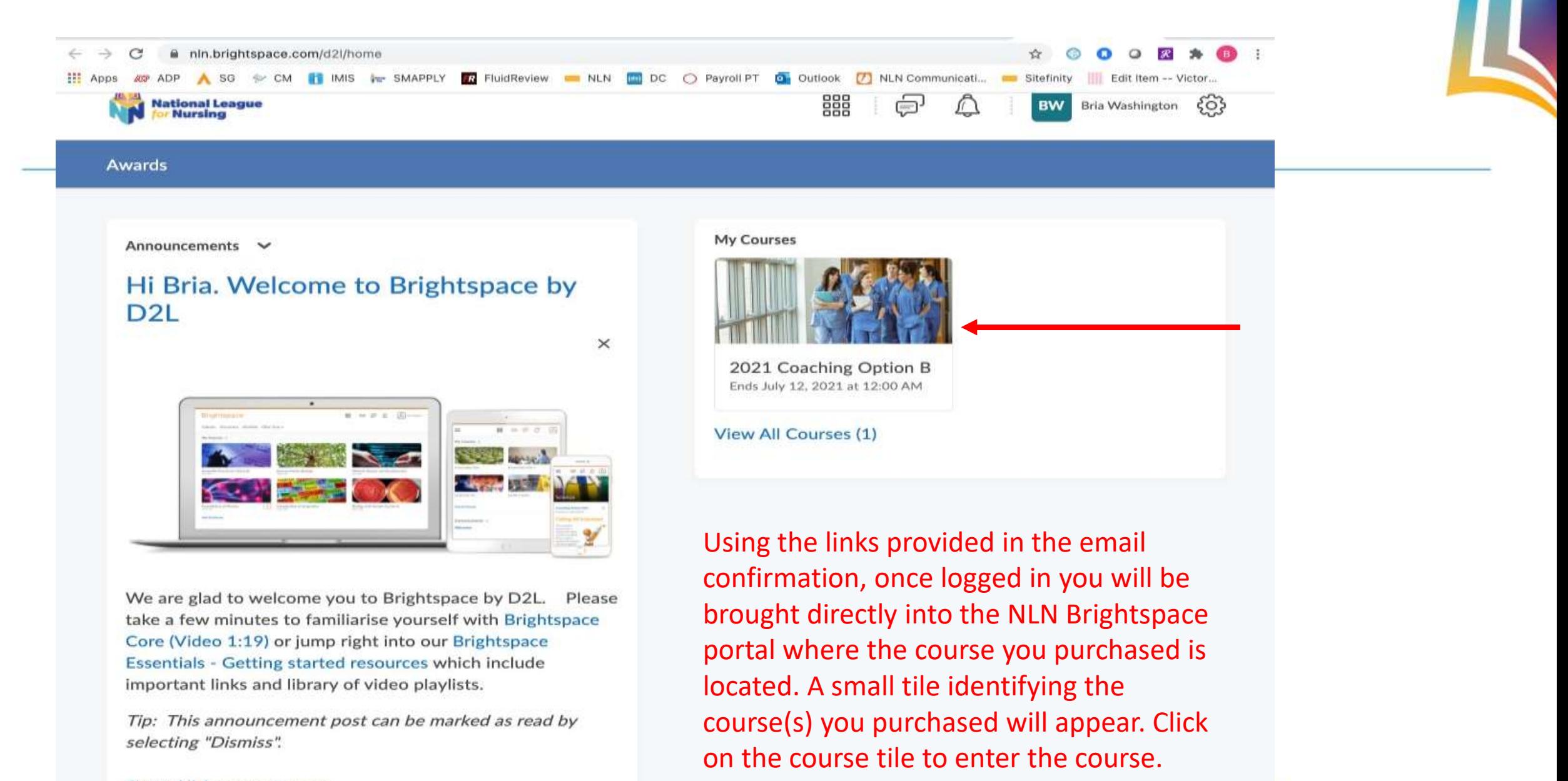

Enjoy your course purchase!

**Show All Announcements** 

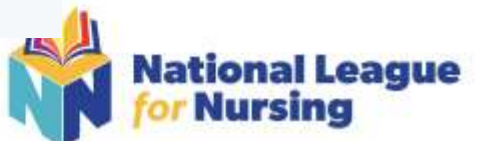